$\Box$  office  $\Box$  PDF

https://www.100test.com/kao\_ti2020/606/2021\_2022\_\_E5\_B7\_A7\_ E7\_94\_A8\_E6\_B0\_B8\_E4\_c98\_606874.htm  $2008$ 

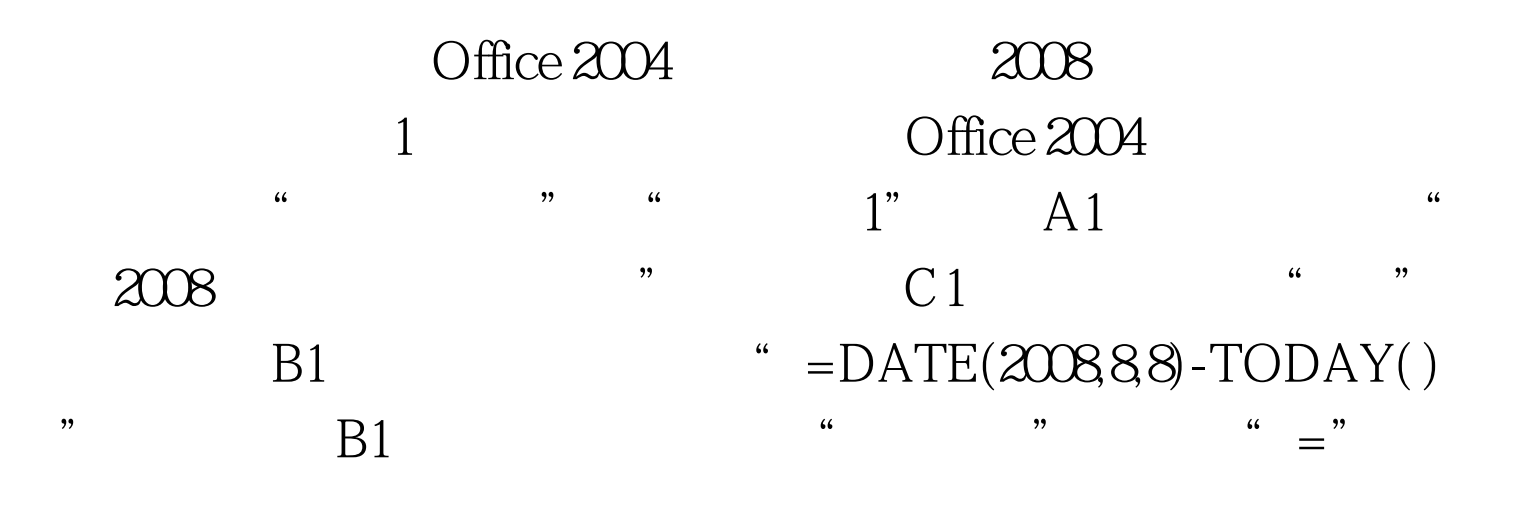

是天数。B1单元格中用到的日期与时间两个函数的含义为 DATE(year.month.day) 2008 8 8 TODAY()

 $\kappa$  and  $\kappa$  and  $2008$  .eio"  $2$ Windows 98 General American Control Windows Win.ini [windows]

 $\frac{46}{1}$  -  $\frac{1}{2}$ 

load="  $2008$  .eio"

Win.ini [windows] " load=" Windows XP Windows Server 2003 "2008 eio" C:\Documents and Settings\Administrator\  $\setminus$   $\setminus$ Windows "2008  $\mathcal{H}$ 

100Test

www.100test.com